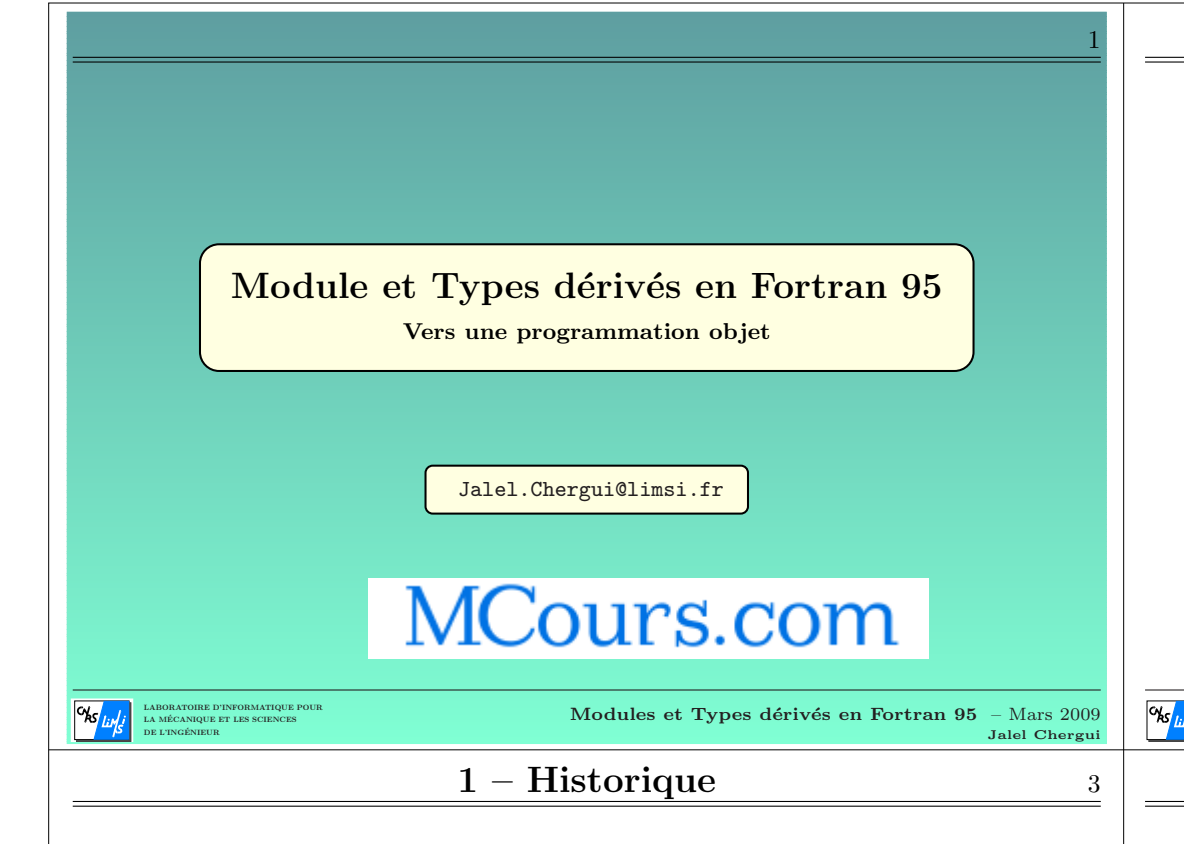

### **Historique**

- ☞ 1954, naissance de Fortran (John Backus, IBM).
- ☞ 1956, Fortran <sup>I</sup> (nom des variables jusqu'`a <sup>6</sup> caract`eres et introduction de l'instruction format.
- ☞ 1957, Fortran II (premier compilateur, notions de sous-programme et de fonction).
- ☞ 1958, Fortran III est disponible mais ne sort pas de chez IBM (type logique, paramètres et prototypage des procédures).
- $\mathcal{F}$  1962, Fortran IV est le langage des scientifiques mais il faut établir une norme.
- ☞ 1966, Fortran IV est rebatis´e Fortran <sup>66</sup> (norme ANSI : American National Standards Institut).
- ☞ 1978, <sup>c</sup>'est la fin des cartes perfor´ees. La norme Fortran <sup>77</sup> (ou Fortran V) modernise le langage. On passe d'une programmation symbolique à une programmation structurée.

# Modules et types dérivés en Fortran  $95$ : plan  $2$

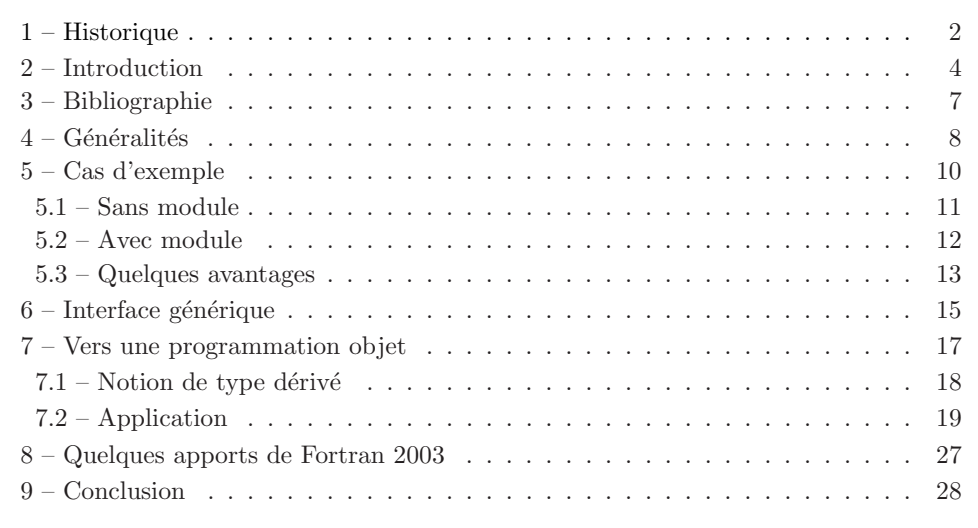

LABORATOIRE D'INFORMATIQUE POUR LA MÉCANIQUE ET LES SCIENCES DE L'INGÉNIEUR

Modules et Types dérivés en Fortran 95 – Mars 2009 Jalel Chergui

# $1 - H$ istorique  $4 - 4$

Après 30 ans d'existence, Fortran n'est plus le seul langage disponible mais reste très utilis´e dans le domaine du calcul scientifique. Pour maintenir ce langage, une nouvelle norme est élaborée.

- ☞ 1991, Fortran <sup>90</sup> apparaˆıt (norme internationale ISO/ANSI). Fortran devient modulaire et <sup>p</sup>lus fiable. Il <sup>s</sup>'oriente vers une programmation objet (modules, récursivité, surcharge des opérateurs, types dérivés, etc.).
- ☞ 1995, Fortran <sup>95</sup> d´efinit les instructions d´epr´eci´ees ou obsol`etes et introduit la structure forall et quelques autres extensions.
- ☞ 2002, Fortran <sup>2000</sup> (fin du processus de normalisation et publication de la norme ISO prévue fin 2004). Fortran supporte désormais la programmation objet.
- ☞ 2005, correction de Fortran <sup>2000</sup> et adoption de la norme dite ✭✭ Fortran <sup>2003</sup> ✮✮.
- $\mathscr{F}$  A ce jour (mars 2009), la norme 2003 n'est que partiellement implémentée dans les compilateurs Fortran libres ou du marché.

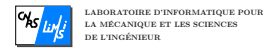

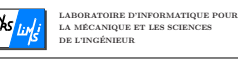

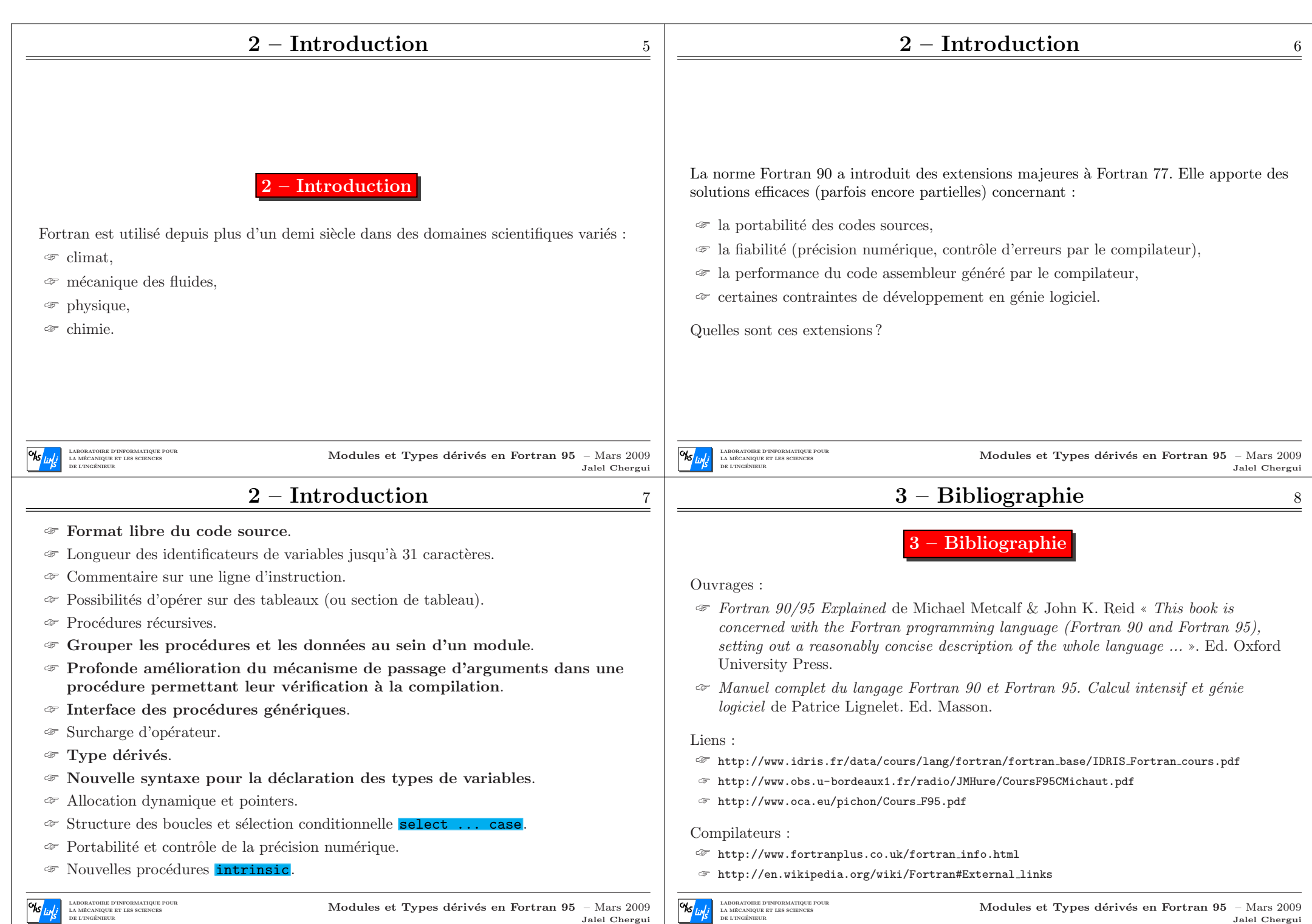

# $4 - G\acute{e}n\acute{e}rality$ ités 9

 $4 - G\acute{e}n\acute{e}rality$  10

Généralités

Un programme source Fortran est composé de parties indépendantes appelées unités de

Chaque unité comprend une partie déclarative suivie d'une partie comportant des

programme (scoping unit). Une unité de programme peut être :

☞ une proc´edure externe (sous-programme ou fonction),

 $\mathcal{F}$  un programme principal (pouvant contenir des procédures internes),

DE L'INGÉNIEUR

☞ un module.

instructions exécutables.

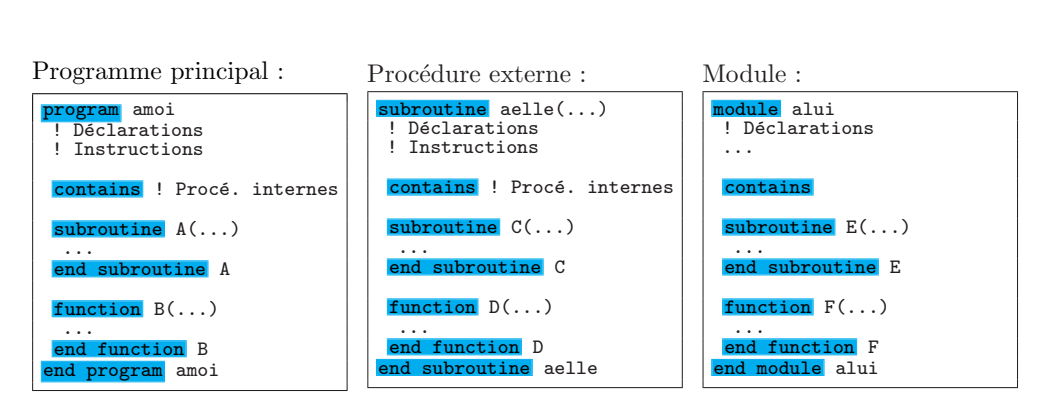

Regardons de plus près quelques apports importants liés à l'utilisation des  $modules...$ 

MCours.com LABORATOIRE D'INFORMATIQUE POUR  $\frac{d_{\mathcal{S}}}{d_{\mathcal{S}}}$  where  $d_{\mathcal{S}}$  is the Types dérivés en Fortran 95 – Mars 2009 Modules et Types dérivés en Fortran 95 – Mars  $2009$ LA MÉCANIQUE ET LES SCIENCES LABORATOIRE D'INFORMATIQUE POUR Jalel Chergui DE L'INGÉNIEUR LA MÉCANIQUE ET LES SCIENCES Jalel CherguiDE L'INGENIEUR  $5 - Cas$  d'exemple  $11$  $5 - Cas$  d'exemple : sans module  $12$ 5.1 – Sans module amoi.f90 : utilisation alui.f90 : procédures program amoi implicit none subroutine  $g$ mres $(\ldots, N, A, B, x)$ integer, parameter :: N=11 implicit none real\*8, dimension(N,N) :: Au, Av integer :: N real\*8, dimension(N,N) :: A Cas d'exemple real\*8, dimension(N) :: Su, Sv real\*8, dimension(N) :: u,v real\*8, dimension(N) :: B, x ... ... end subroutine gmres call gmres(..., N, Au, Su, u) Il s'agit de définir une bibliothèque de procédures permettant la résolution d'un système ... subroutine mgrid(..., N, A, B, x) linéaire  $A \times x = B$  par différentes méthodes itératives. call mgrid $(..., N, Av, Sv, v)$ implicit none ... integer :: N end program amoi real\*8, dimension(N,N) :: A real\*8, dimension $(N)$  :: B, x ... > ifort -c amoi.f90 end subroutine mgrid ifort -c alui.f90 ... ifort -o amoi.x amoi.o alui.o LABORATOIRE D'INFORMATIQUE POUR LABORATOIRE D'INFORMATIQUE POUR Modules et Types dérivés en Fortran 95 – Mars  $2009$ Modules et Types dérivés en Fortran 95 – Mars  $2009$ LA MÉCANIQUE ET LES SCIENCES LA MÉCANIQUE ET LES SCIENCES

Jalel Chergui

DE L'INGÉNIEUR

Jalel Chergui

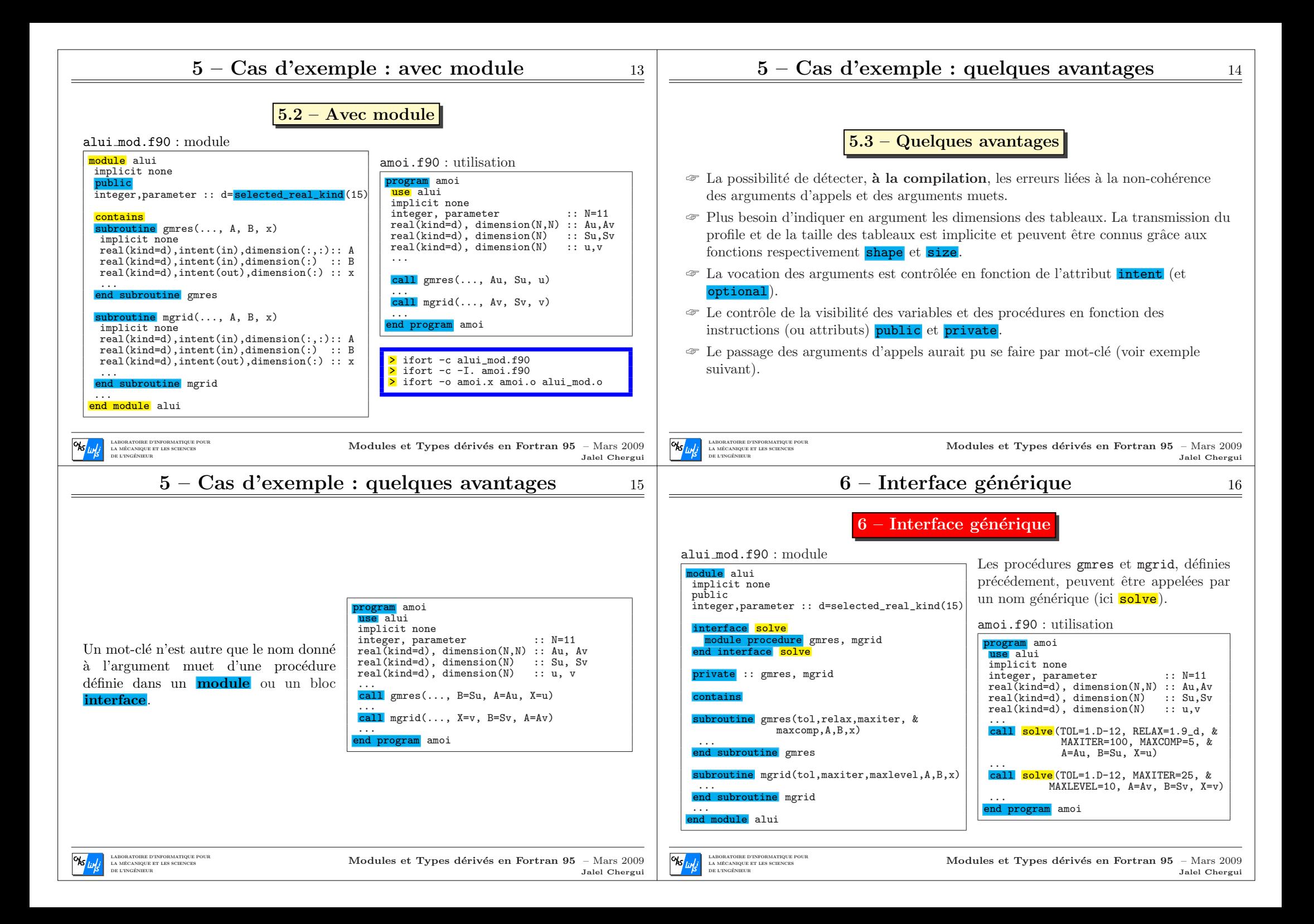

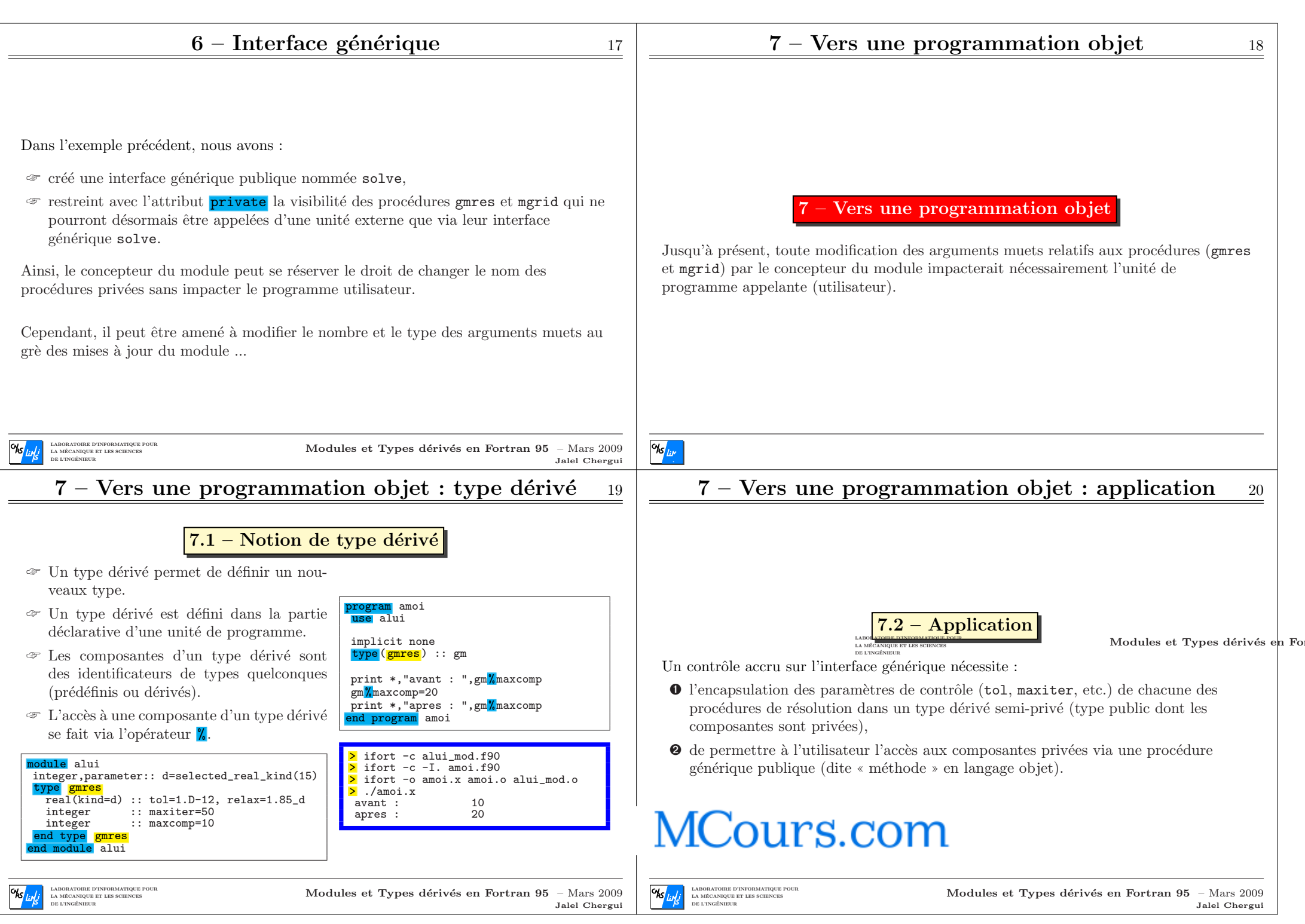

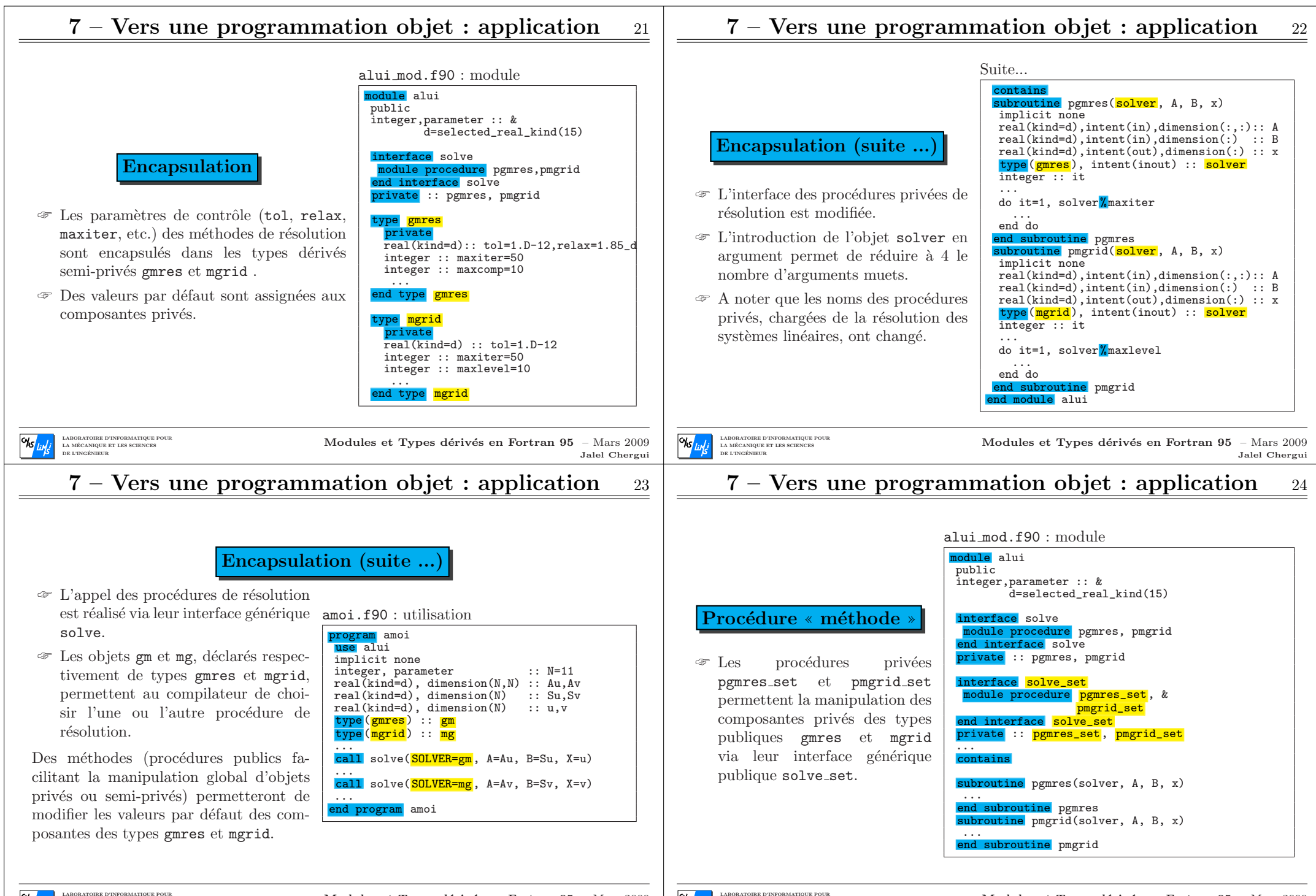

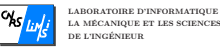

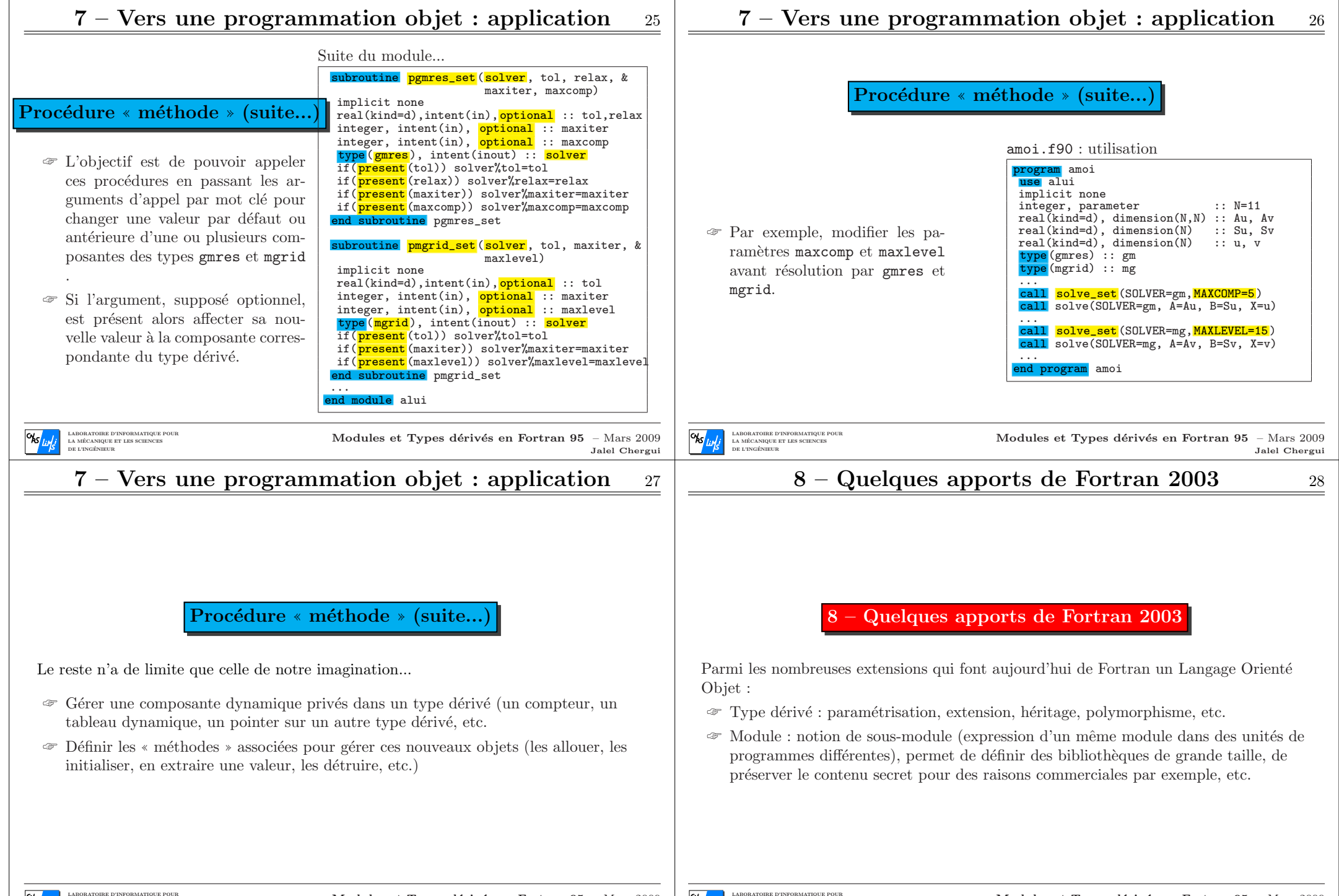

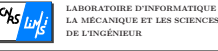

# $9 -$  Conclusion 29

### 9 – Conclusion

- ☞ Les modules offrent la possibilit´e de regrouper une famille de proc´edure sous un nom générique.
- ☞ <sup>A</sup> l'appel, le choix de la proc´edure `a ex´ecuter est fait automatiquement par le compilateur en fonction du nombre et du type des arguments.
- ☞ Le concepteur d'un module <sup>a</sup> la possibilit´e de cacher (rendre non visible) certaines variables et/ou procédures définies à l'intérieur de celui-ci.
- ☞ Les types d´eriv´es est un moyen permettant d'encapsuler des donn´ees.
- $\mathcal F$  La privatisation de certaines données conduit le concepteur à fournir au d´eveloppeur des ✭✭ <sup>m</sup>´ethodes ✮✮ (proc´edures publiques) facilitant la manipulation d'objets privés ou semi-privés.
- ☞ La documentation des ressources publiques d'un module est un aspect important de la programmation objet.

LABORATOIRE D'INF LA M Modules et Types dérivés en Fortran 95 – Mars 2009 Jalel Chergui

 $\alpha_{\rm k}$ 

# MCours.com